## **Arrays und Vektoren**

## **Arrays – Felder – Listen**

Nicht alles ist dasselbe, nicht alles ist unterschiedlich!

### **Beachte:**

- •Dies ist keine allgemein anerkannte Klassifizierung. Die Ausdrücke werden oft vermischt oder in einem anderen Sinn verwendet!
- Bei objektorientierter Programmierung wird unter "Feldern" auch etwas ganz anderes verstanden: "Variablen" einer Klasse
- Eine "Liste" ist auch eine Datenstruktur, die eine bestimmte Definition hat (mit mehreren Varianten; Siehe dazu Vorlesung und Übung Algorithmen und Datenstrukturen 2).

### **Arrays (manchmal auch Felder genannt):**

Geordnete Sammlung von Elementen genau identischen Typs und Länge, die über ganze Zahlen indiziert werden.

Beispiel (Modula):

Array: ARRAY 5 OF ARRAY 4 OF INTEGER;

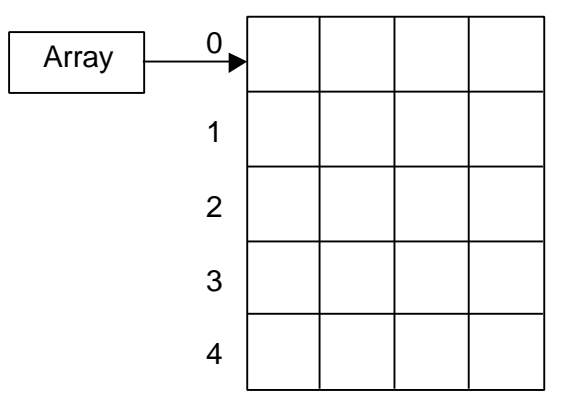

### **Listen:**

Linear geordnete Sammlung von Elementen. Beispiel (Lisp):

(setq Liste ´(″13″ ″Test″ ″3.57″ ″ ″))

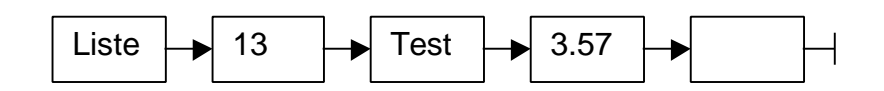

### **Felder:**

In Java haben alle Elemente von Feldern (=Arrays) genau denselben Typ, auch wenn dies nicht immer auffällt. Beispiel (Java):

int [5][] Feld; Feld[0]=new int[3]; Feld[1]=new

```
int[1]; Feld[2]=new int[4]; Feld[4]=new int[4];
```
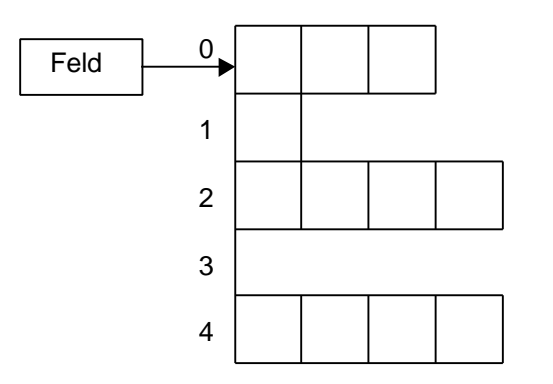

### **Diese Zeichnung ist jedoch FALSCH!**

In Wirklichkeit besteht das Array "Feld"aus 5 **Referenzen**, die jeweils auf int[] verweisen und daher den gleichen Typ und die gleiche Länge (die Länge einer Referenz) haben. Die **RICHTIGE** Darstellung ist daher:

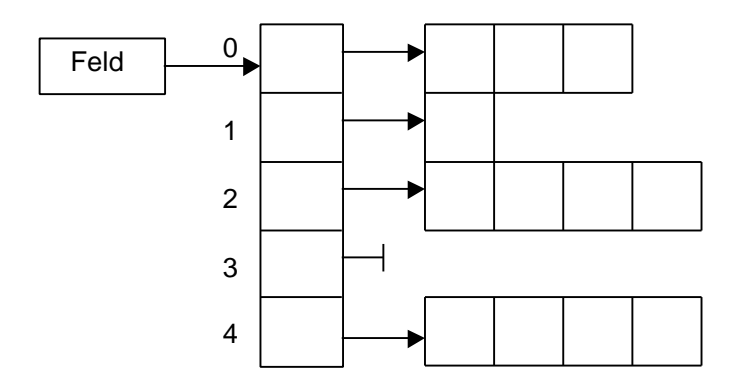

# **Beispiel 1: Leere und nicht-existente Arrays**

```
import java.io.PrintWriter;
```

```
public class Bsp1
\{static public void main(String args[])
{
    System.out.println("Programmstart\n\n");
    PrintWriter out=new PrintWriter(System.out,true);
    int[][] a = \{ \{1, 2\}, \{\} \};// Leeres Array b[1], aber es existiert
    int[][] b = \{ \{1, 2\} , \text{null} \};
         // Sub-Array b[1] existiert gar nicht !!! Kann
         // beim Kompilieren NICHT erkannt werden !!!
     int i,j;
     out.println("Array a ausgeben:");
     for(i=0;i<a.length;i++) // Arrays ausgeben
        for(j=0:j<a[i].length:j++) out.println(a[i][j]);
```
### **Array a ausgeben:**

**1**

**2**

 out.println("Das Element a[1] wird zu einem Array der Laenge 3 geaendert.");

```
 // Array einfuegen (altes wird automatisch zerstoert)
a[1]=new int[3];
a[1][0]=3;a[1][1]=4;a[1][2]=5; out.println("Array a (Version 2) ausgeben:");
for(i=0; i<a.length;i++)for(j=0:j<a[i].length;j++) out.println(a[i][j]);
```
**Das Element a[1] wird zu einem Array der Laenge 3 geaendert. Array a (Version 2) ausgeben:**

```
 // Array b ausgeben (Vorsicht!)
     out.println("\nArray b ausgeben:");
    for(i=0; i<b>1</b>, length; i++)for(j=0:j<b>[i].length;j++) out.println(b[i][j]);
    System.out.println("\n\nProgramende");
    // Wird nie erreicht, NullPointerException.
}
}
```
**Array b ausgeben:**

**1**

**2**

```
java.lang.NullPointerException
```

```
 at Bsp1.main(Bsp1.java:40)
```
 **at symantec.tools.debug.MainThread.run(Agent.java:56)**

**Application terminated**

public class Bsp2

## **Beispiel 2: Arrays vergleichen**

```
{
static public boolean IsEqual(int[][][] a,int[][][] b)
{
// Prüfung der Parameter fehlt hier: Dimensionen
// müssen gleich sein und Elemente duerfen nicht
// "null" sein; Besser: While-Schleifen verwenden
    for(int i=0; i<a.length;i++)for(int j=0; j<a[i].length; j++)for(int k=0;k<\alpha[i][j].length;k++)
                 if(a[i][j][k]:=b[i][j][k]) return false;
     return true;
}
static public void main(String args[])
{
     System.out.println("Programmstart\n\n");
    int [ ] [ ] [ ] a={{{0,1,2,3},{4,5,6,7},{8,9,10,11}},
        \{ {12, 13, 14, 15}, {16, 17, 18, 19}, {20, 21, 22, 23}}\}; // Welche Initialisierung per Index ist noetig, um
ein Array mit den gleichen Werten zu erhalten?
     int [][][] b=new int[2][3][4];
     b[0][0][0]=0; b[0][0][1]=1; b[0][0][2]=2;
    b[0][0][3]=3; b[0][1][0]=4; b[0][1][1]=5;b[0][1][2]=6; b[0][1][3]=7; b[0][2][0]=8;b[0][2][1]=9; b[0][2][2]=10; b[0][2][3]=11;
```

```
 b[1][0][0]=12; b[1][0][1]=13; b[1][0][2]=14;
b[1][0][3]=15; b[1][1][0]=16; b[1][1][1]=17; b[1][1][2]=18; b[1][1][3]=19; b[1][2][0]=20;
b[1][2][1]=21; b[1][2][2]=22; b[1][2][3]=23;int i, j, k; System.out.println("Array a ausgeben:");
for(i=0,i<a.length;i++)for(j=0:j<a[i].length:j++)for(k=0; k<a[i][j].length;k++) System.out.println("a["+i+"]["+j+"]["+k+
                                "]="+a[i][i][k];
 System.out.println("\nArray b ausgeben:");
for(i=0;i<b>.</b>length;i++)for(i=0; j<b[i].length; j++)for(k=0; k<b[i][j].length; k++) System.out.println("b["+i+"]["+j+"]["+k+
                                "] =</sup> "+b[i][j][k]);
```
**Array a ausgeben: a[0][0][0]= 0**

**a[0][0][1]= 1 ……………**

**a[1][2][2]= 22 a[1][2][3]= 23**

**Array b ausgeben: b[0][0][0]= 0 b[0][0][1]= 1 …………… b[1][2][2]= 22**

**b[1][2][3]= 23**

```
 // Vergleichen der beiden Arrays
     System.out.println("\nVergleich mit a.equals(b)");
     if(a.equals(b))
         System.out.println("a.equals(b)=TRUE");
     else
         System.out.println("a.equals(b)=FALSE");
/* Geht nicht, da a[0][0][0] ein int ist und kein Objekt
der Klasse Integer, daher koennen keine Methoden
aufgerufen werden!
     if(a[0][0][0].equals(b[0][0][0]))
         System.out.println("a.equals(b)=TRUE");
     else
         System.out.println("a.equals(b)=FALSE");
```
*\*/*

#### **Vergleich mittels a.equals(b)**

### **a.equals(b)=FALSE** *// Warum das, enthalten doch dieselben Werte (Siehe oben)????*

```
 // Händisch vergleichen
 System.out.println("\nVergleich mittels Prozedur");
 if(IsEqual(a,b))
     System.out.println("IsEqual(a,b)=TRUE");
 else
     System.out.println("IsEqual(a,b)=FALSE");
```
### **Vergleich mittels Prozedur IsEqual(a,b)=TRUE**

```
 // Das Vergleichen etwas genauer prüfen
 System.out.println("\na[0][0][0]=30 zuweisen");
 a[0][0][0]=30;
 System.out.println("a[0][0][0]="+a[0][0][0]+
                     ",b[0][0][0]="+b[0][0][0]);
 System.out.println("\nVergleich mittels equals");
 if(a.equals(b))
     System.out.println("a.equals(b)=TRUE");
 else
     System.out.println("a.equals(b)=FALSE");
```
### **a[0][0][0]=30 zuweisen a[0][0][0]=30, b[0][0][0]=0**

### **Vergleich mittels equals a.equals(b)=FALSE** *// Wie vorher*

```
 System.out.println("\nVergleich mittels Prozedur");
 if(IsEqual(a,b))
     System.out.println("IsEqual(a,b)=TRUE");
 else
     System.out.println("IsEqual(a,b)=FALSE");
```

```
Vergleich mittels Prozedur
IsEqual(a,b)=FALSE
```
 *// Wir weisen b a zu und vergleichen erneut* System.out.println("\nArray a wird b zugewiesen");  $b=a;$  System.out.println("Vergleich mittels equals"); if(a.equals(b)) System.out.println("a.equals(b)=TRUE"); else System.out.println("a.equals(b)=FALSE");

### **Array a wird b zugewiesen Vergleich mittels equals a.equals(b)=TRUE**

```
 System.out.println("\na[0][0][0] 30 zuweisen");
    a[0][0][0]=30; // Was ist jetzt im Array b enthalten????
     System.out.println("a[0][0][0]="+a[0][0][0]+
                         ", b[0][0][0]="+b[0][0][0]);
     System.out.println("Vergleich mittels equals");
     if(a.equals(b))
         System.out.println("a.equals(b)=TRUE");
     else
           System.out.println("a.equals(b)=FALSE");
Variable a[0][0][0] wird 30 zugewiesen
a[0][0][0]=30, b[0][0][0]=30
// Wieso ist nun auch b veraendert???
Vergleich mittels equals
```
**a.equals(b)=TRUE** *// Wir haben doch nur a veraendert????*

```
 System.out.println("\nVergleich mittels Prozedur");
     if(IsEqual(a,b))
         System.out.println("IsEqual(a,b)=TRUE");
     else
         System.out.println("IsEqual(a,b)=FALSE");
     // Zuweisung wird spaeter naeher untersucht!
    System.out.println("\n\nProgrammende");
}
}
```
**Vergleich mittels Prozedur IsEqual(a,b)=TRUE**

## **Beispiel 3: Arrays kopieren und clonen**

```
public class Bsp3
{
static public void PrintArray(int [][][] array)
// Hilfsprozedur zum Ausgeben. Hier keine Fehlerprüfung
// enthalten(laenge=3, nicht null, ...)
\{ int i,j,k;
    for(i=0;i<2;i++)for(j=0; j<2; j++)for(k=0; k<2; k++) System.out.println("["+i+"]["+j+"]["+k+
                     "]: "+array[i][j][k]);
}
static public void main(String args[])
{
     System.out.println("Programmstart\n\n");
     int count=0;
     int [][][] threeDimArray=new int[2][2][2];
     int [][][] anotherThreeDimArray;
     System.out.println("Array angelegt");
     int i,j,k;
```

```
 // Initialisieren mit eindeutigen Werten
for(i=0;i<2;i++)for(j=0; j<2; j++)for(k=0; k<2; k++) threeDimArray[i][j][k]=count++;
 // Ausgeben
 PrintArray(threeDimArray);
```
System.out.println("Länge: "+threeDimArray.length);

#### **Array angelegt**

**[0][0][0]: 0 [0][0][1]: 1 [0][1][0]: 2 [0][1][1]: 3 [1][0][0]: 4 [1][0][1]: 5 [1][1][0]: 6 [1][1][1]: 7 Länge des Feldes: 2**

 System.out.println("Kopieren in zweites Array:");  *// Kopieren per einfacher Zuweisung (Siehe Bsp. 2!)* anotherThreeDimArray=threeDimArray; System.out.println("Neues Array veraendern"); anotherThreeDimArray[1][1][1]=30; System.out.println("Original ausgeben:"); PrintArray(threeDimArray); System.out.println("Wieso ist hier Original veraendert worden?????????"); System.out.println("Wiederherstellen");  $threeDimArray[1][1][1]=7;$ 

### **Kopieren in zweites Array:** *//anotherThreeDimArray=threeDimArray;* **Neues Array veraendern**

**Original ausgeben: [0][0][0]: 0 [0][0][1]: 1 [0][1][0]: 2 [0][1][1]: 3 [1][0][0]: 4 [1][0][1]: 5 [1][1][0]: 6 [1][1][1]: 30 Wieso ist hier Original veraendert worden????????? Wiederherstellen**

```
 System.out.println("Neu kopieren, diesmal anders!");
     anotherThreeDimArray=new int[2][][];
    for(i=0;i<2;i++) anotherThreeDimArray[i]=threeDimArray[i];
     anotherThreeDimArray[1][1][1]=30;
     System.out.println("Neues Array veraendern");
     anotherThreeDimArray[1][1][1]=30;
     System.out.println("Original ausgeben:");
     PrintArray(threeDimArray);
     System.out.println("Wieso ist hier Original
veraendert worden?????????");
     System.out.println("Wiederherstellen");
    threeDimArray[1][1][1]=7;
```
#### **Neu kopieren, diesmal anders!**

*// for(i=0;i<2;i++)*

*// anotherThreeDimArray[i]=threeDimArray[i];*

**Neues Array veraendern**

**Original ausgeben:**

**[0][0][0]: 0**

- **[0][0][1]: 1**
- **[0][1][0]: 2**
- **[0][1][1]: 3**
- **[1][0][0]: 4**
- **[1][0][1]: 5**
- **[1][1][0]: 6**
- **[1][1][1]: 30**

**Wieso ist hier Original veraendert worden?????????**

**Wiederherstellen**

```
 System.out.println("Neu kopieren, wieder anders!");
 anotherThreeDimArray=new int[2][2][];
for(i=0;i<2;i++)for(j=0; j<2; j++) anotherThreeDimArray[i][j]=threeDimArray[i][j];
 System.out.println("Neues Array veraendern");
 anotherThreeDimArray[1][1][1]=30;
 System.out.println("Original ausgeben:");
 PrintArray(threeDimArray);
 System.out.println("Noch immer falsch?????????");
 System.out.println("Wiederherstellen");
threeDimArray[1][1][1]=7;
```
#### **Neu kopieren, wieder anders!**

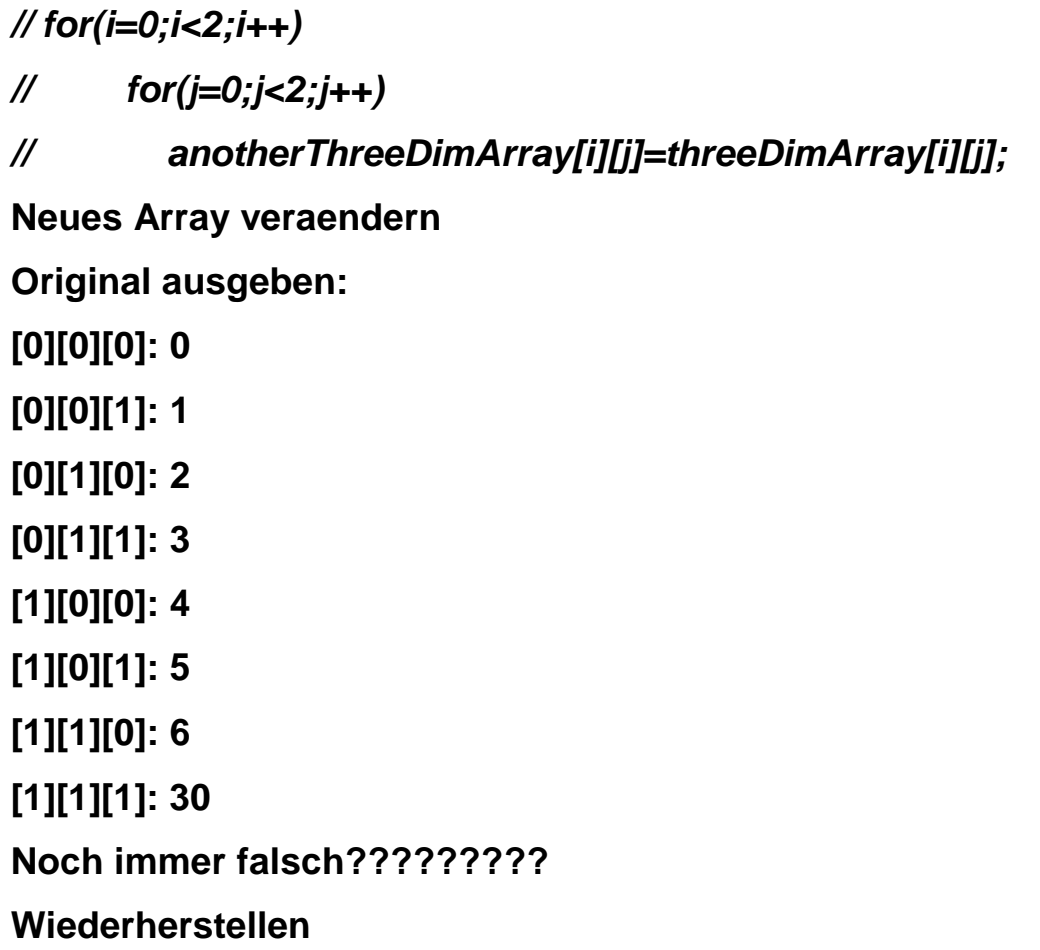

```
 System.out.println("Neu kopieren, 4. Mal anders!");
    anotherThreeDimArray=new int[2][2][2];
    for(i=0;i<2;i++)for(j=0; j<2; j++)for(k=0; k<2; k++)anotherThreeDimArray[i][j][k]= threeDimArray[i][j][k];
     System.out.println("Neues Array veraendern");
    anotherThreeDimArray[1][1][1]=30;
     System.out.println("Original ausgeben:");
     PrintArray(threeDimArray);
System.out.println("Endlich! Original bleibt erhalten.");
     System.out.println("Kopie ausgeben:");
     PrintArray(anotherThreeDimArray);
```
**Neu kopieren, ein viertes Mal anders! Neues Array veraendern Original ausgeben: [0][0][0]: 0 [0][0][1]: 1 ……… [1][1][0]: 6 [1][1][1]: 7 Endlich! Original bleibt erhalten. Kopie ausgeben: [0][0][0]: 0 [0][0][1]: 1 ……… [1][1][0]: 6 [1][1][1]: 30**

```
System.out.println("\nNochmal, diesmal mit \"clone\"!");
    for(i=0;i<2;i++)for(j=0; j<2; j++)for(k=0; k<2; k++)threeDimArray[i][j][k]=count++; PrintArray(threeDimArray);
     System.out.println("Kopieren in zweites Array:");
   anotherThreeDimArray=(int[][][])threeDimArray.clone();
     System.out.println("Neues Array veraendern");
     anotherThreeDimArray[1][1][1]=30;
     System.out.println("Original ausgeben:");
     PrintArray(threeDimArray);
     System.out.println("Wieso ist Orig. veraendert????");
     System.out.println("Wiederherstellen");
    threeDimArray[1][1][1]=15;Dasselbe nochmal, diesmal aber mit "clone"!
[0][0][0]: 8
………
[1][1][0]: 14
 [1][1][1]: 15
Kopieren in zweites Array:
// anotherThreeDimArray=(int[][][])threeDimArray.clone();
Neues Array veraendern
Original ausgeben:
[0][0][0]: 8
………
[1][1][0]: 14
[1][1][1]: 30
Wieso ist hier Original veraendert worden?????????
Wiederherstellen
```

```
 System.out.println("Neu kopieren, diesmal anders!");
     anotherThreeDimArray=new int[2][][];
    for(i=0;i<2;i++)anotherThreeDimArray[i]=
                       (int[][])threeDimArray[i].clone();
    anotherThreeDimArray[1][1][1]=30;
     System.out.println("Neues Array veraendern");
     anotherThreeDimArray[1][1][1]=30;
     System.out.println("Original ausgeben:");
     PrintArray(threeDimArray);
     System.out.println("Wieso ist hier Original
veraendert worden?????????");
     System.out.println("Wiederherstellen");
     threeDimArray[1][1][1]=15;
```
#### **Neu kopieren, diesmal anders!**

*// for(i=0;i<2;i++) // anotherThreeDimArray[i]=(int[][])threeDimArray[i].clone()* **Neues Array veraendern Original ausgeben: [0][0][0]: 8 [0][0][1]: 9 [0][1][0]: 10 [0][1][1]: 11 [1][0][0]: 12 [1][0][1]: 13 [1][1][0]: 14 [1][1][1]: 30 Wieso ist hier Original veraendert worden????????? Wiederherstellen**

```
 System.out.println("Neu kopieren, wieder anders!");
     anotherThreeDimArray=new int[2][2][];
    for(i=0;i<2;i++)for(j=0;j<2;j++)anotherThreeDimArray[i][j]=
                        (int[])threeDimArray[i][j].clone();
     System.out.println("Neues Array veraendern");
     anotherThreeDimArray[1][1][1]=30;
     System.out.println("Original ausgeben:");
     PrintArray(threeDimArray);
     System.out.println("Endlich! Original bleibt
erhalten.");
     System.out.println("Kopie ausgeben:");
     PrintArray(anotherThreeDimArray);
    System.out.println("\n\nProgrammende");
```
**Neu kopieren, wieder anders!**

}

}

*// for(i=0;i<2;i++) // for(j=0;j<2;j++) // anotherThreeDimArray[i][j]=(int[])threeDimArray[i][j].clone();* **Neues Array veraendern**

**[0][0][0]: 8 [0][0][1]: 9 [0][1][0]: 10 [0][1][1]: 11 [1][0][0]: 12 [1][0][1]: 13 [1][1][0]: 14 [1][1][1]: 15 Endlich! Original bleibt erhalten.**

**Kopie ausgeben: [0][0][0]: 8 [0][0][1]: 9 [0][1][0]: 10 [0][1][1]: 11 [1][0][0]: 12 [1][0][1]: 13 [1][1][0]: 14 [1][1][1]: 30 Programmende Application terminated**

### **BEACHTE:**

• Unterschied zwischen

"threeDimArray.length" und "threeDimArray.clone()":

length ist eine Variable, clone eine Methode (Funktion, nicht Prozedur)!

- •Folgende zwei Codestücke sind äquivalent:
- 1. anotherThreeDimArray=new int[2][2][];

 $for(i...)$ 

 $for(i...)$ 

anotherThreeDimArray[i][j]=(int[])threeDimArray[i][j]**.clone()**;

2. anotherThreeDimArray=new int[2][2][**2**];

 $for(i...)$ 

 $for(j...)$ 

## **for(k...)**

anotherThreeDimArray[i][j]**[k]**=threeDimArray[i][j]**[k]**;

## **Unterschied Arrays Û Vektoren**

**ACHTUNG**: Dies ist keine allgemeine Definition von "Vektor", sondern beschreibt lediglich die in java.util.Vector definierte Klasse!

- 1. Arrays haben eine feste Anzahl von Elementen: Bei **new** festgelegt ⇒ Vektoren können beliebig viele Elemente enthalten (bei Bedarf werden sie automatisch dynamisch vergrößert)
- 2. Arrays können int, boolean, char, … und Referenztypen enthalten ⇒ Vektoren können **nur** Referenztypen enthalten
- 3. Bei Arrays haben alle Elemente den selben Typ ⇒ Vektoren können beliebige Typen gleichzeitig enthalten (Siehe dazu objektorientierte Programmierung)

## **Beispiel 4: Die Klasse Vector**

```
import java.util.Vector;
public class Bsp4
{
static public void main(String args[])
{
     System.out.println("Programmstart\n\n");
    Vector vec=new Vector();
     // 10 Elemente einfuegen
    for(int i=0; i<10; i++)
         vec.addElement(new Integer(i+1));
     System.out.println("Capacity="+vec.capacity());
     if(vec.contains(new Integer(2)))
         System.out.println("Enthaelt Integer(2)");
     else
         System.out.println("Enthaelt NICHT Integer(2)");
    System.out.println("1. El.: "+vec.firstElement());
     System.out.println("Letzt. El.: "+vec.lastElement());
     System.out.println("El. an St. 3:"+vec.elementAt(3));
Capacity=10
Enthaelt Integer(2)
Erstes Element: 1
Letztes Element: 10
Element an Stelle 3: 4
```

```
 System.out.println("Index des Wertes 4, beginnend
            bei Index 4: "+vec.indexOf(new Integer(4),4));
     System.out.println("Index des Wertes 4: "+
                          vec.indexOf(new Integer(4)));
     vec.insertElementAt(new Integer(8),0);
     System.out.println("Index des Wertes 4 nach einfügen
von 8 an Index 0: "+vec.indexOf(new Integer(4)));
     System.out.println("Letzter Index des Wertes 8: "+
                      vec.lastIndexOf(new Integer(8)));
     System.out.println("Letzter Index des Wertes 8,
beginnend bei Index 4: "+
                      vec.lastIndexOf(new Integer(8),4));
```
**Index des Wertes 4, beginnend bei Index 4: -1 Index des Wertes 4: 3 Index des Wertes 4 nach einfügen von 8 an Index 0: 4 Letzter Index des Wertes 8: 8 Letzter Index des Wertes 8, beginnend bei Index 4: 0**

```
 System.out.println("Groesse des Vekt.: "+vec.size());
     vec.removeElement(new Integer(4));
     System.out.println("Index des Wertes 4 nach
removeElement: "+vec.indexOf(new Integer(4)));
     System.out.println("Groesse des Vekt.: "+vec.size());
     System.out.println("toString: "+vec.toString());
```
**Groesse des Vektors (size): 11 Index des Wertes 4 nach removeElement: -1 Groesse des Vektors (size): 10 toString: [8, 1, 2, 3, 5, 6, 7, 8, 9, 10]**

```
 vec.removeElementAt(3);
    System.out.println("rem.El.At(3): "+vec.toString());
    vec.setElementAt(new Integer(15),3);
    System.out.println("nach setElementAt(
                 new Integer(15),3): "+vec.toString());
    vec.setSize(10);
/* println("nach setSize(10): "+vec.toString());
    Fehler, da an Index 9 der Wert null eingefuegt wird,
    der nicht in einen String umgewandelt werden kann! */
    vec.setSize(5);
    System.out.println("setSize(5): "+vec.toString());
```

```
nach removeElementAt(3): [8, 1, 2, 5, 6, 7, 8, 9, 10]
nach setElementAt(new Integer(15),3): [8, 1, 2, 15, 6, 7, 8, 9, 10]
nach setSize(5): [8, 1, 2, 15, 6]
```

```
 if(vec.isEmpty())
         System.out.println("Vektor ist leer");
     else System.out.println("Vektor ist nicht leer");
     System.out.println("removeAllElements()");
     vec.removeAllElements();
     if(vec.isEmpty())
         System.out.println("Vektor ist leer");
     else
         System.out.println("Vektor ist nicht leer");
}
}
Vektor ist nicht leer
removeAllElements()
Vektor ist leer
```
## **Enumerationen**

Enumerationen (=Iteratoren) sind ein wichtiges und komfortables Mittel um Datenstrukturen zu durchwandern. Dennoch müssen sie mit Vorsicht verwendet werden (insbesondere bei Multithreading)!

Was passiert, wenn während des Durchlaufs

- neue Elemente eingefügt werden?
- •Elemente gelöscht werden?
- die gesamte Datenstruktur gelöscht wird?

Iteratoren, die diese Operationen "unbeschadet" überstehen, werden allgemein als "robuste Iteratoren" bezeichnet (und sind sehr selten!).

### **Achtung: Lesen Sie bei jedem Iterator immer genau nach, welche Reaktion auf obige Aktionen erfolgt!**

Ist nichts erwähnt, **müssen** Sie davon ausgehen, daß der Iterator **nicht** robust ist.

import java.util.Vector;

## **Beispiel 5: Enumerationen**

```
import java.util.Enumeration;
public class Bsp5
{
static public void main(String args[])
{
    System.out.println("Programmstart\n\n");
    Vector vec=new Vector();
     vec.addElement(new Integer(1));
     vec.addElement(new Integer(2));
     vec.addElement(new Integer(3));
     vec.addElement(new Integer(4));
     vec.addElement(new Integer(5));
     Enumeration enum=vec.elements();
     if(enum.hasMoreElements() )
         System.out.println("Noch Elemente vorhanden");
     else
         System.out.println("Keine Elemente mehr
vorhanden");
```
#### **Noch Elemente vorhanden**

 // Wir stehen vor 1 System.out.println("Naechstes Element sollte 1 sein:" +(Integer)enum.nextElement()); System.out.println("Naechstes Element sollte 2 sein:" +(Integer)enum.nextElement()); vec.removeElementAt(0); // 1 loeschen System.out.println("Element an Stelle 0 geloescht, naechstes Element sollte nun 3 sein: " +(Integer)enum.nextElement());

**Naechstes Element: sollte 1 sein: 1 Naechstes Element: sollte 2 sein: 2** *// Element "3" fehlt, da es durch removeElementAt(0) an // der Marke für das nächste Element "vorbeigerutscht" ist.* **Element an Stelle 0 geloescht, naechstes Element sollte nun 3 sein: 4**

```
 vec.insertElementAt(new Integer(1),0);
 System.out.println("Element 1 an Stelle 0 eingefuegt,
             naechstes Element nach 4 sollte 5 sein:"
             +(Integer)enum.nextElement());
 System.out.println("Vollstaendiger Durchlauf:");
for (enum=vec.elements();enum.hasMoreElements();)
     System.out.print(enum.nextElement()+", ");
 System.out.println();
```
**Element 1 an Stelle 0 eingefuegt, Element nach 4 sollte 5 sein: 4** *// Doppelt, da Element "4" durch Einfügen um eine Stelle nach hinten verschoben wurde!* **Vollstaendiger Durchlauf: 1, 2, 3, 4, 5,**

}

}

```
 enum=vec.elements();
    enum.nextElement();
    enum.nextElement();
    Integer test=(Integer)enum.nextElement();
    vec=null;
     System.out.println("Vector geloescht (vec=null),
         existiert Element noch (sollte 3 sein): "+test);
     if(enum.hasMoreElements() )
         System.out.println("Noch Elemente vorhanden");
     else
         System.out.println("Keine Elemente mehr
vorhanden");
    System.out.println("\n\nProgrammende");
```

```
Vector geloescht (vec=null), existiert Element noch (sollte 3 sein): 3
Noch Elemente vorhanden
```
*// Vektor existiert noch immer, da in der Enumeration eine Referenz auf // ihn enthalten ist (daher nicht vom GC gelöscht)!*